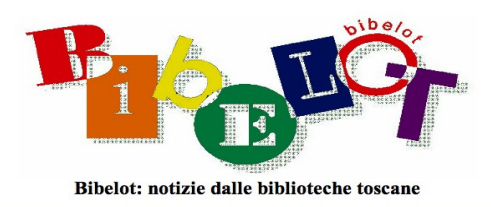

## L'Anagrafe delle Biblioteche italiane in Wikidata

## Davide Rolleri

<span id="page-0-0"></span>L'Istituto Centrale per il Catalogo Unico cura il database dell'Anagrafe delle Biblioteche Italiane in cui ad oggi sono presenti gli indirizzi di 18.915 biblioteche; di queste, 12.925 sono censite con un alto livello di dettaglio, specificando l'afferenza amministrativa, l'ente proprietario, la tipologia funzionale, affiliazioni a reti come ACNP e le informazioni di contatto<sup>[1](#page-0-1)</sup>. Il suo aggiornamento viene effettuato grazie a indagini nazionali annuali dell'ISTAT con il supporto del Ministero della Cultura, delle Regioni e delle Province autonome, ma anche con arricchimenti periodici di specifici sottoinsiemi di biblioteche. Per fare due esempi, lo scorso 8 febbraio l'ICCU ha aggiornato l'anagrafe con i dati di 7114 istituti<sup>[2](#page-0-3)</sup>, mentre il 5 ottobre sono state aggiornate 610 biblioteche provenienti dall'Anagrafe delle Istituzioni Culturali Ecclesiastiche<sup>[3](#page-0-5)</sup>.

<span id="page-0-6"></span><span id="page-0-4"></span><span id="page-0-2"></span>Dal 201[4](#page-0-7)<sup>4</sup> questo prezioso lavoro di censimento e aggiornamento delle biblioteche italiane è reso disponibile dall'ICCU su una pagina dedicata agli Open Data in cui sono presenti il database completo e numerosi file di arricchimento di questi dati con informazioni anagrafiche, di contatto e specifiche sui fondi e le collezioni delle biblioteche censite $^5$  $^5$ .

<span id="page-0-8"></span>Nel 2015 Wikimedia Italia e ICCU firmano una convenzione in cui si impegnano a collaborare per arricchire vicendevolmente le informazioni dei due progetti. L'articolo 2 della convenzione riguarda in particolare l'Anagrafe delle Biblioteche Italiane e la

<span id="page-0-9"></span>[<sup>5</sup>](#page-0-8) Open data <[https://anagrafe.iccu.sbn.it/it/open-data/>](https://anagrafe.iccu.sbn.it/it/open-data/)

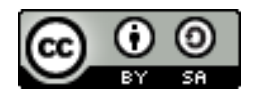

<span id="page-0-1"></span>[<sup>1</sup>](#page-0-0) Anagrafe delle biblioteche < <https://anagrafe.iccu.sbn.it/it/>>

<span id="page-0-3"></span>[<sup>2</sup>](#page-0-2) Aggiornamento Indagine ISTAT sulle biblioteche – anno 2021 [<https://tinyurl.com/5xn7z4es](https://tinyurl.com/5xn7z4es)>

<span id="page-0-5"></span>[<sup>3</sup>](#page-0-4) Aggiornamento della base dati con 610 biblioteche provenienti dall'Anagrafe delle Istituzioni Culturali Ecclesiastiche (AICE) <<https://tinyurl.com/agg-ICCU-AICE>>

<span id="page-0-7"></span>[<sup>4</sup>](#page-0-6) Open Data dell'Anagrafe delle Biblioteche Italiane <https://tinyurl.com/5yycu4en>

<span id="page-1-0"></span>possibilità di condividere questi file con licenza CC0, rendendoli così compatibili con Wikidata<sup>[6](#page-1-1)</sup>.

In Wikidata il numero di biblioteche italiane presenti è rimasto piuttosto contenuto fino a febbraio 2020, quando Susanna Giaccai, Alessandro Marchetti e Camillo Pellizzari, su incarico di Regione Toscana, si sono occupati di inserire in Wikidata i dati del database Sistema Cultura della Regione comprendente più di 2.700 istituzioni culturali tra archivi, biblioteche e musei<sup>[7](#page-1-3)</sup>.

<span id="page-1-8"></span><span id="page-1-6"></span><span id="page-1-4"></span><span id="page-1-2"></span>Prima di quella data le biblioteche italiane su Wikidata erano meno di 500<sup>[8](#page-1-5)</sup>, mentre alla fine di quella importazione il numero sale a 1.322 $^{\rm 9}$  $^{\rm 9}$  $^{\rm 9}$ . Il lavoro, primo nel suo genere in Italia, ha una sua pagina di progetto<sup>[10](#page-1-9)</sup> dove sono stati documentati minuziosamente tutti i passaggi del lavoro di importazione.

<span id="page-1-16"></span><span id="page-1-14"></span><span id="page-1-12"></span><span id="page-1-10"></span>Più recentemente, nel maggio 2022, hanno lavorato alle biblioteche su Wikidata sia Letizia Baccarini di Wikimedia Italia e le bibliotecarie della Biblioteca Dario Nobili del CNR<sup>[11](#page-1-11)</sup> di Bologna con il progetto GLAM:NILDE<sup>[12](#page-1-13)</sup>, che Tommaso Paiano, bibliotecario marchigiano, con il progetto Marche bibliografiche<sup>[13](#page-1-15)</sup>. La prima si è occupata di creare e arricchire manualmente di dichiarazioni le biblioteche accademiche (e non) che fanno parte della rete NILDE usando le informazioni reperite su NILDE World<sup>[14](#page-1-17)</sup>, ACNP e sull'Anagrafe ICCU, mentre il secondo, nella parte dedicata alle biblioteche, ha usato il database dell'ICCU per trasferire su Wikidata tutte le informazioni sulle biblioteche marchigiane. Parlando con Tommaso della modalità di importazione e delle problematiche sorte mi è nata la curiosità

<span id="page-1-1"></span>[<sup>6</sup>](#page-1-0) Accordo ICCU Wikimedia Italia [<https://tinyurl.com/mrytzd7c](https://tinyurl.com/mrytzd7c)>

<span id="page-1-3"></span>[<sup>7</sup>](#page-1-2) Sistema cultura di Regione Toscana in Wikidata [< https://w.wiki/5p64](https://w.wiki/5p64) >

<span id="page-1-5"></span>[<sup>8</sup>](#page-1-4) Biblioteche italiane in Wikidata al 2019 <https://w.wiki/5p5r>

<span id="page-1-7"></span>[<sup>9</sup>](#page-1-6) Mappa delle biblioteche italiane in Wikidata al giugno 2022 <https://w.wiki/5p5s>

<span id="page-1-9"></span>[<sup>10</sup>](#page-1-8) Wikidata:Sistema Cultura < [https://www.wikidata.org/wiki/Wikidata:Sistema\\_Cultura >](https://www.wikidata.org/wiki/Wikidata:Sistema_Cultura)

<span id="page-1-11"></span>[<sup>11</sup>](#page-1-10) [https://it.wikipedia.org/wiki/Consiglio\\_Nazionale\\_delle\\_Ricerche](https://it.wikipedia.org/wiki/Consiglio_Nazionale_delle_Ricerche)

<span id="page-1-13"></span>[<sup>12</sup>](#page-1-12) Progetto:GLAM/NILDE <<https://it.wikipedia.org/wiki/Progetto:GLAM/NILDE> >

<span id="page-1-15"></span>[<sup>13</sup>](#page-1-14) Wikidata:Gruppo Wikidata per Musei, Archivi e Biblioteche/Marche bibliografiche [< https://tinyurl.com/GWMAB-Marche-bibliografiche](https://tinyurl.com/GWMAB-Marche-bibliografiche) >

<span id="page-1-17"></span>[<sup>14</sup>](#page-1-16) Sito Nilde World [< https://nildeworld.bo.cnr.it/en/content/libraries](https://nildeworld.bo.cnr.it/en/content/libraries) >

di indagare i dati dell'Anagrafe delle Biblioteche importandoli in OpenRefine, un software gratuito per la pulizia e l'analisi dei database.

OpenRefine permette di importare le informazioni in Wikidata facendo corrispondere, dove possibile, le colonne del database a 'proprietà' e le informazioni in esse contenute a 'valori' o ad altri 'elementi' di Wikidata. Le colonne Latitudine e Longitudine, ad esempio, opportunamente unite in una nuova colonna, vengono fatte corrispondere su Wikidata alla proprietà 'coordinate geografiche', chiamata anche P625, mentre i numeri in esse contenute diventano i valori di questa proprietà. Per fare un secondo esempio, la colonna 'Comune' del database viene fatta corrispondere a 'unità amministrativa in cui è situato', chiamata anche P131, mentre i valori in essa contenuti diventano 'elementi' Wikidata. La dichiarazione viene così caricata su Wikidata come una tripla RDF 'soggetto-predicatooggetto', ad esempio:

<span id="page-2-2"></span><span id="page-2-0"></span>soggetto → *Biblioteca San Giorgio (Q3639612) -* predicato → *coordinate geografiche (P625) -* oggetto (valore) → *43°55'41.0160"N, 10°54'36.1800"E[15](#page-2-1)* oppure soggetto → *Biblioteca Roncioniana (Q3639611) -* predicato → *unità amministrativa in cui è situato (P131) -* oggetto (*elemento*) → *Prato (Q13377)[16](#page-2-3)* .

<span id="page-2-3"></span><span id="page-2-1"></span>[15](#page-2-0) Biblioteca San Giorgio in Wikidata **<**<https://www.wikidata.org/wiki/Q3639612#P625> > [16](#page-2-2) Biblioteca Roncioniana in Wikidata <<https://www.wikidata.org/wiki/Q3639611#P131> >

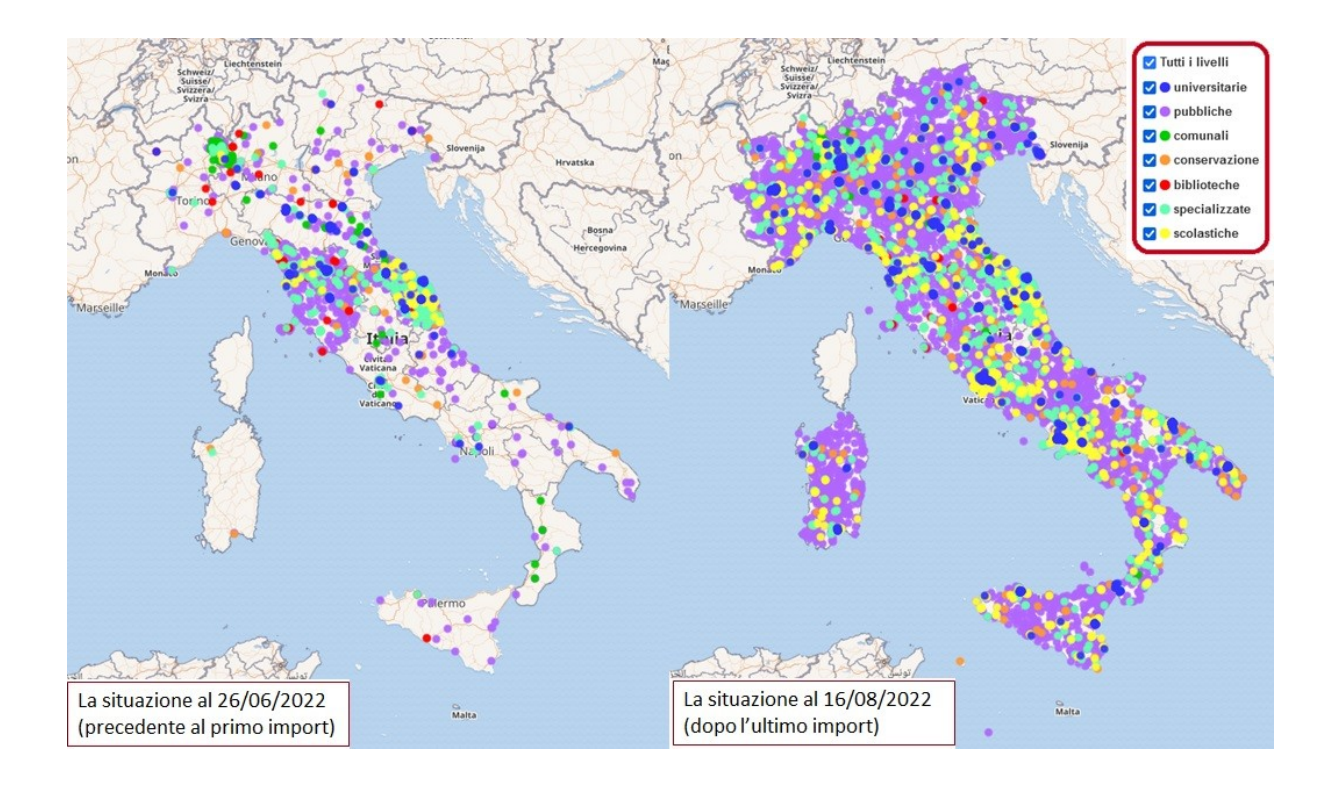

Nel caso delle importazioni effettuate con OpenRefine, a seguito del lavoro di corrispondenza tra i dati nel database e le proprietà di Wikidata, sono state create in Wikidata biblioteche con informazioni riguardanti la tipologia di biblioteca (istanza di P31). il paese di appartenenza (P17), l'unità amministrativa in cui è situata (P131), le coordinate geografiche (P625), l'indirizzo stradale (P6375), il CAP (P281) e l'identificativo ISIL (P791) ossia il codice che permette l'identificazione univoca dell'istituzione.

<span id="page-3-0"></span>Dove applicabile e possibile sono state aggiunte anche le informazioni sull'appartenenza delle biblioteche (membro di P462) al polo SBN corrispondente e ad ACNP e sull'ente controllante (P749): *Biblioteca Nazionale Centrale di Firenze (Q460907) - membro di (P462) - ACNP (Q3600584)[17](#page-3-1)* oppure *Biblioteca statale di Lucca (Q18596252) - ente controllante (P749) - Ministero della Cultura (Q1347047)[18](#page-3-3) .*

<span id="page-3-2"></span>In questo modo sono state create da zero 11.239 biblioteche portando il totale delle biblioteche italiane presenti su Wikidata a 13.015.

<span id="page-3-1"></span>[<sup>17</sup>](#page-3-0) Biblioteca nazionale centrale di Firenze in Wikidata [< https://www.wikidata.org/wiki/Q460907#P463 >](https://www.wikidata.org/wiki/Q460907#P463)

<span id="page-3-3"></span>[<sup>18</sup>](#page-3-2) Biblioteca statale di Lucca in Wikidata < [https://www.wikidata.org/wiki/Q18596252#P749 >](https://www.wikidata.org/wiki/Q18596252#P749)

Diverse sono le problematiche sorte nell'importazione, prima fra tutte l'identificazione della tipologia di biblioteca che viene inserita in Wikidata con la proprietà 'istanza di' (P31). Per quanto potesse essere corretto applicare a tutte le biblioteche importate il valore generico 'biblioteca', le informazioni veicolate dall'anagrafe sono ben più dettagliate e permettono in molti casi una più precisa identificazione.

Il database dell'ICCU categorizza le biblioteche per 'tipologia amministrativa' e 'tipologia funzionale' quindi, per fare un esempio, la Biblioteca delle Oblate è 'pubblica' per tipologia funzionale ma anche 'comunale' per tipologia amministrativa. Andando progressivamente verso esempi più complessi, la Biblioteca nazionale centrale di Roma è 'nazionale' per tipologia funzionale ed è afferente alla Direzione generale Biblioteche e diritto d'autore a livello amministrativo, il che vuol dire che è anche una 'biblioteca pubblica statale' (assieme alle altre 46 individuate dal D.P.R. 417/1995). Per la biblioteca del Regina Coeli Sezione 3 non viene specificata una tipologia funzionale, e risulta afferente a livello amministrativo alla Presidenza del Consiglio dei ministri e Ministeri. In questo caso l'identificazione come biblioteca carceraria tramite i soli dati del database è più difficile.

Per decidere come uniformare questi dati ho pensato di usare il Soggettario della BNCF ma risulta difficile far convergere pienamente la sua struttura con quella dell'Anagrafe delle biblioteche. Il Soggettario, infatti, identifica biblioteche '*pubbliche, speciali ed emeroteche'* come termini più specifici di 'biblioteca'. Distingue poi le biblioteche a seconda dell'appartenenza (comunali, ecclesiastiche, private, provinciali, regionali, statali*)*, dell'utenza (carcerarie, ospedaliere, parlamentari, per ciechi, per ragazzi, scolastiche, universitarie) e delle 'finalità, gli obiettivi e le funzioni' (circolanti, popolari, specializzate, gabinetti di lettura, posti di prestito) [19](#page-4-1) .

<span id="page-4-0"></span>L'importanza della partecipazione a Wikidata di bibliotecari e in generale di esperti del settore cultura è resa, secondo me, palese dalla discreta confusione nell'ontologia di Wikidata riguardante le biblioteche dove, ad esempio, 'biblioteca diocesana' è subordinata direttamente al termine 'biblioteca' mentre 'biblioteca capitolare' è subordinata a biblioteca ecclesiastica, quindi *'biblioteca cristiana, religiosa, specializzata'* e solo dopo cinque 'passaggi' al termine 'biblioteca'*[20](#page-4-3) .*

<span id="page-4-3"></span><span id="page-4-2"></span><span id="page-4-1"></span>[<sup>19</sup>](#page-4-0) Agenti: Organizzazioni nel Nuovo soggettario di BNCF <https://tinyurl.com/5n7kjc4s> [20](#page-4-2) Mappa concettuale <<https://tinyurl.com/ontologia-biblioteche-wikidata>>

Non si tratta però di replicare l'ecosistema-biblioteca con le sue sottoclassi di appartenenza, utenza, e finalità (come fa la BNCF) o distinzioni amministrative e funzionali (come fa l'ICCU) ma di avviare uno scambio di idee su come meglio organizzare il sapere (bibliotecario in questo caso) su una piattaforma che ha l'esigenza di avere un sistema internazionale di scambio dei dati e che si scontra spesso con regionalismi e traduzioni poco corrette di termini nati in altri contesti. Non esistono, ad esempio, su Wikidata le biblioteche provinciali; le biblioteche regionali sono intese in un'accezione diversa da quella del nostro ordinamento, mentre le biblioteche municipali sono state create principalmente per l'ambito francese. Va quindi tenuto a mente che Wikidata non nasce per strutturare i dati delle biblioteche italiane nello specifico ma che ci troviamo in un enorme ecosistema di linked open data.

Il secondo interessante aspetto riguarda l'aggiornamento dei dati. Nel momento in cui ho effettuato l'importazione la base di dati dell'Anagrafe ICCU conteneva 18.883 biblioteche, di queste il 45,65% (corrispondente a 8.621 biblioteche) aveva dati aggiornati al 2022 e il 12,6% (2.388) aveva dati aggiornati al 2021. Solo l'8,85% aveva dati più vecchi di 5 anni. Per il 19,5% (3.685) non viene indicata la data di aggiornamento, di queste la maggioranza sono biblioteche indicate come 'non censite' o 'non più esistenti', vale a dire biblioteche di cui esistono nel database solo un numero minimo di informazioni.

Come già posto in evidenza durante l'import toscano, il coinvolgimento dei bibliotecari diventa essenziale per integrare queste lacune e per tenere aggiornati dati di contatto, quali e-mail, numero di telefono e indirizzo web, per aggiungere le informazioni riguardanti le personalità spesso locali a cui è intitolata la biblioteca oppure per indicare la data di fondazione, di cambio sede, di chiusura, spesso presenti in anagrafe ma non nel database esportabile.

L'arricchimento e l'aggiornamento di questi aspetti minimi può essere il primo passo verso una collaborazione al progetto dove ogni piccolo sforzo diventa parte di un progetto più grande. Avere i dati di fondazione di tutte le biblioteche ci permetterebbe, ad esempio, di mappare come si è popolata la penisola nel tempo, e avere le informazioni sulle intitolazioni ci permetterebbe di analizzare questo sottoinsieme di personalità per genere o professione, e così via.

<span id="page-6-2"></span><span id="page-6-0"></span>Approfondimenti ulteriori riguardanti questa importazione sono disponibili nella pagina del Gruppo Wikidata per Musei, Archivi e Biblioteche<sup>[21](#page-6-1)</sup>, senza il cui sopporto mi sarei arenato più di una volta, mentre la registrazione della presentazione di questo progetto, con la successiva interessante discussione, è su YouTube<sup>[22](#page-6-3)</sup>.

Davide Rolleri

Biblioteca Salaborsa Lab Roberto Ruffilli, Bologna

[davide.rolleri@comune.bologna.it](mailto:davide.rolleri@comune.bologna.it)

<span id="page-6-1"></span>[<sup>21</sup>](#page-6-0) Wikidata:Gruppo Wikidata per Musei, Archivi e Biblioteche/Anagrafe ICCU <[https://tinyurl.com/GWMAB-](https://tinyurl.com/GWMAB-Anagrafe-ICCU)[Anagrafe-ICCU>](https://tinyurl.com/GWMAB-Anagrafe-ICCU)

<span id="page-6-3"></span>[<sup>22</sup>](#page-6-2) Dibattito sul progetto [<https://www.youtube.com/watch?v=CV4nBktfa18>](https://www.youtube.com/watch?v=CV4nBktfa18)